## LIGHTING AND SHADOWS

SEMINAR 4

Computer Graphics 2

#### Wavelength

- **2**
- $\square$  Light source emit spectral radiance with wavelength  $\lambda$
- $\Box$  The final color of objects depends on reflection and absorption of wavelengths with different  $\lambda$
- □ Colors in computers are reproduced using a combination of red, green and blue light
- □ Human eye is sensitive to red, green and blue color

#### Wavelength Example 1

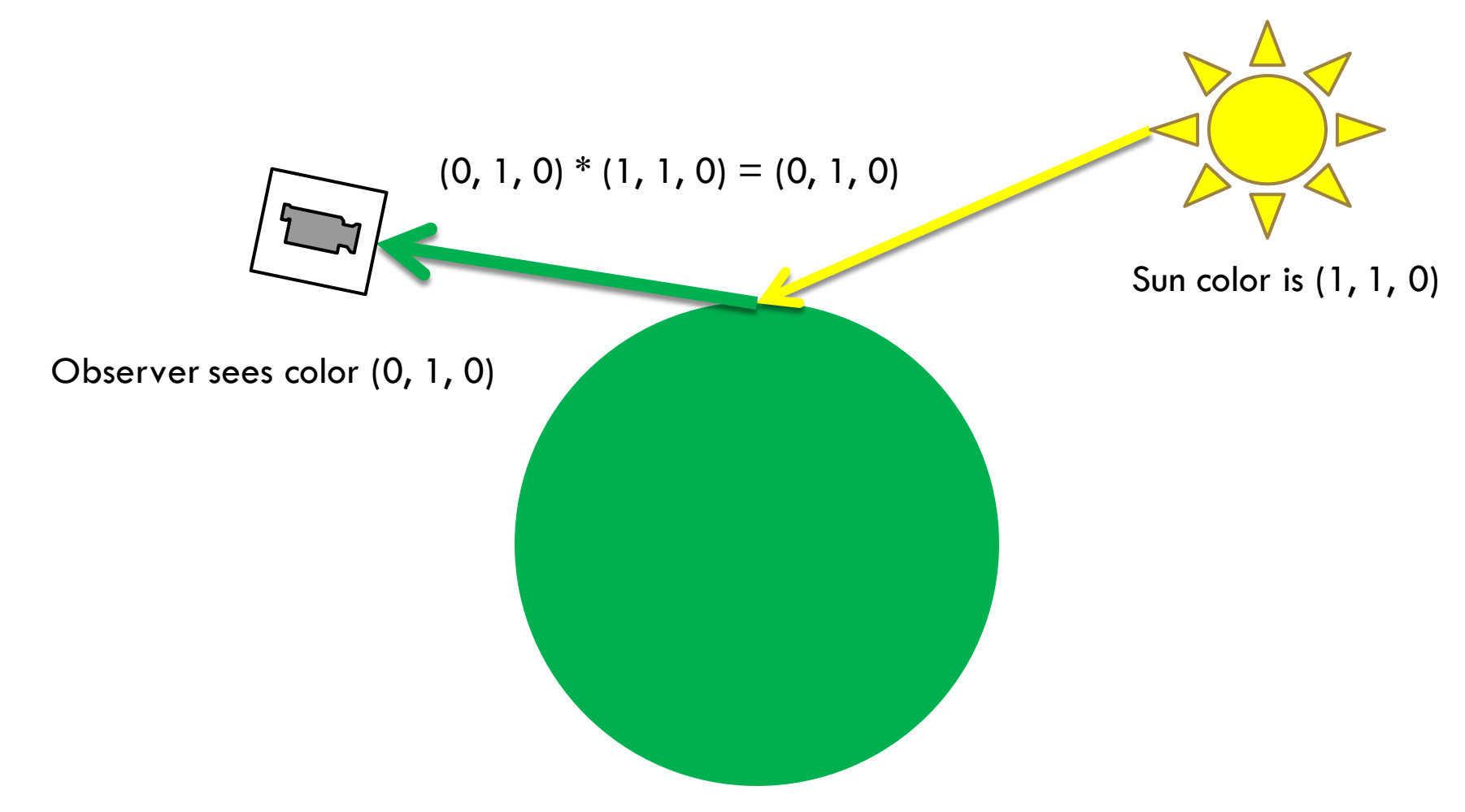

Object color is (0, 1, 0)

#### Wavelength Example 2

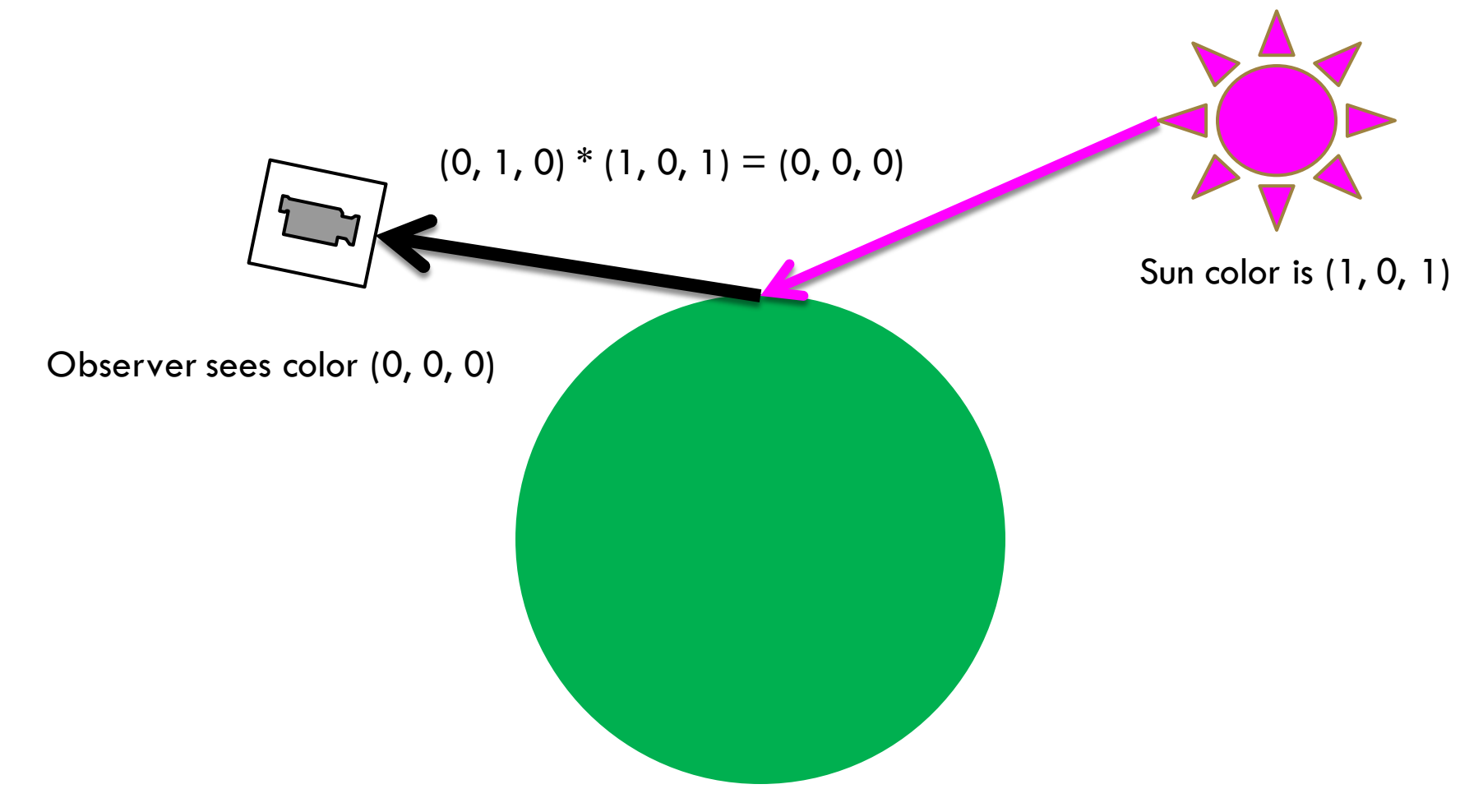

Object color is (0, 1, 0)

#### Blinn-Phong Reflection Model for Wavelength  $\lambda$

```
I = k_{a}I_{a} + \sum (k_{d}I_{i,d}(l_{i} \cdot n) + k_{s}I_{i,S}(h_{i} \cdot n)^{n_{s}})\overline{n}i=1
```
#### BONUS (1%) write similar equation from sample code:

```
public Vector4 RayTrace(Ray ray)
{
     foreach (Light light in World.Lights)
     {
         Vector4 contactPoint = ray.GetHitPoint();
        Ray lightRay = new Ray);
         light.SetLightRayAt(contactPoint, lightRay);
         World.Collide(lightRay);
        if (lightRay.HitModel == null || !UseShadows)
              color += ray.HitModel.Shader.GetColor();
     }
     return color;
}
                                                                               public override Vector4 GetColor()
                                                                               {
                                                                                    Double diffuseFactor =
                                                                                        (normal * lightDir) * lightIntensity;
                                                                                   diffuseFactor = Math.Max(diffuseFactor, 0); Vector4 half = (eyeDir + lightDir).Normalized;
                                                                                    Double specularFactor =
                                                                                       Math.Pow(normal * half, Shininess) * lightIntensity;
                                                                                   Vector4 color = new Vector4();
                                                                                    color += diffuseFactor * (DiffuseColor ^ light.DiffuseColor);
                                                                                    color +=
                                                                                       specularFactor * (SpecularColor ^ light.DiffuseColor);
                                                                                    color += AmbientColor;
```

```
}
```
# Light

- □ Various types of light sources
	- Directional light, spot light, point light, area light
- $\square$  Each light has
	- $\blacksquare$  Intensity defines strength with which light illuminates the scene
	- $\blacksquare$  Color defines the color of the light
		- **Diffuse color**
		- Specular color
		- **Ambient color**

#### Example Sun Light Render

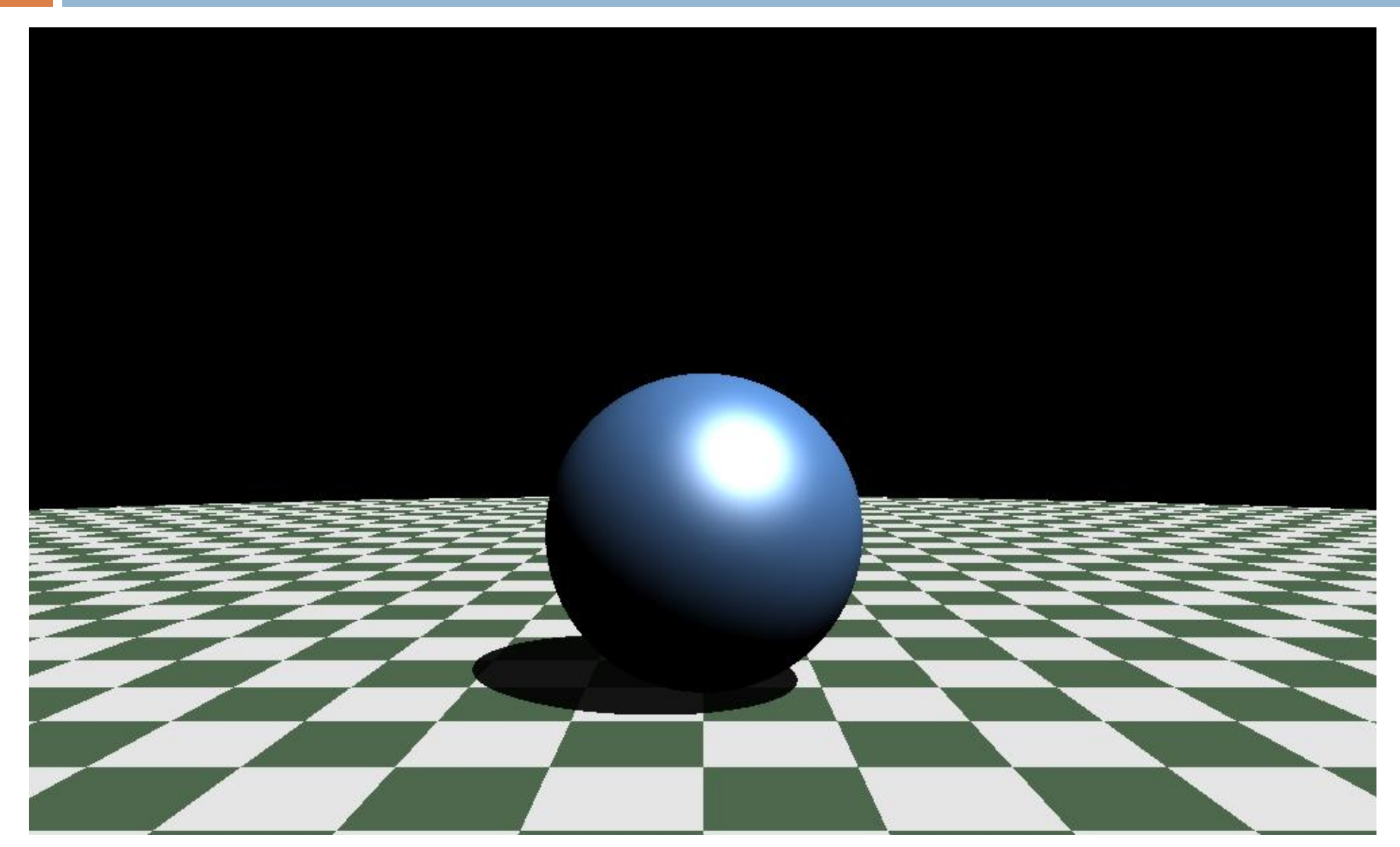

#### Directional Light - Sun

- **8**
- $\Box$  Infinite distance from the scene
- □ Light rays emanate in single parallel direction
- $\Box$  Equal intensity in the whole scene

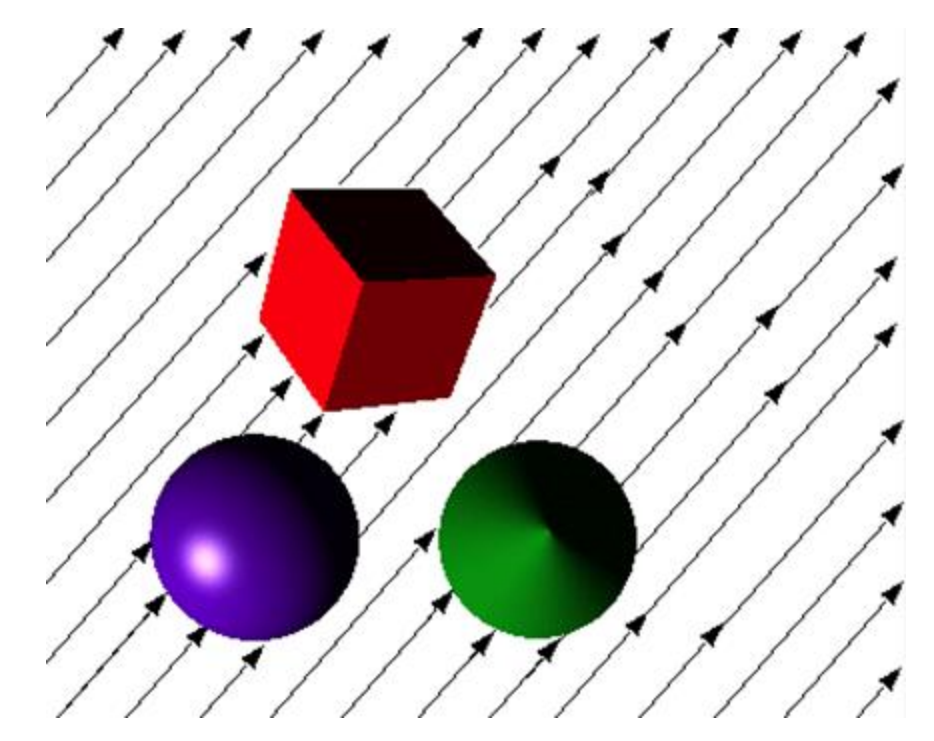

### Example Point Light Render

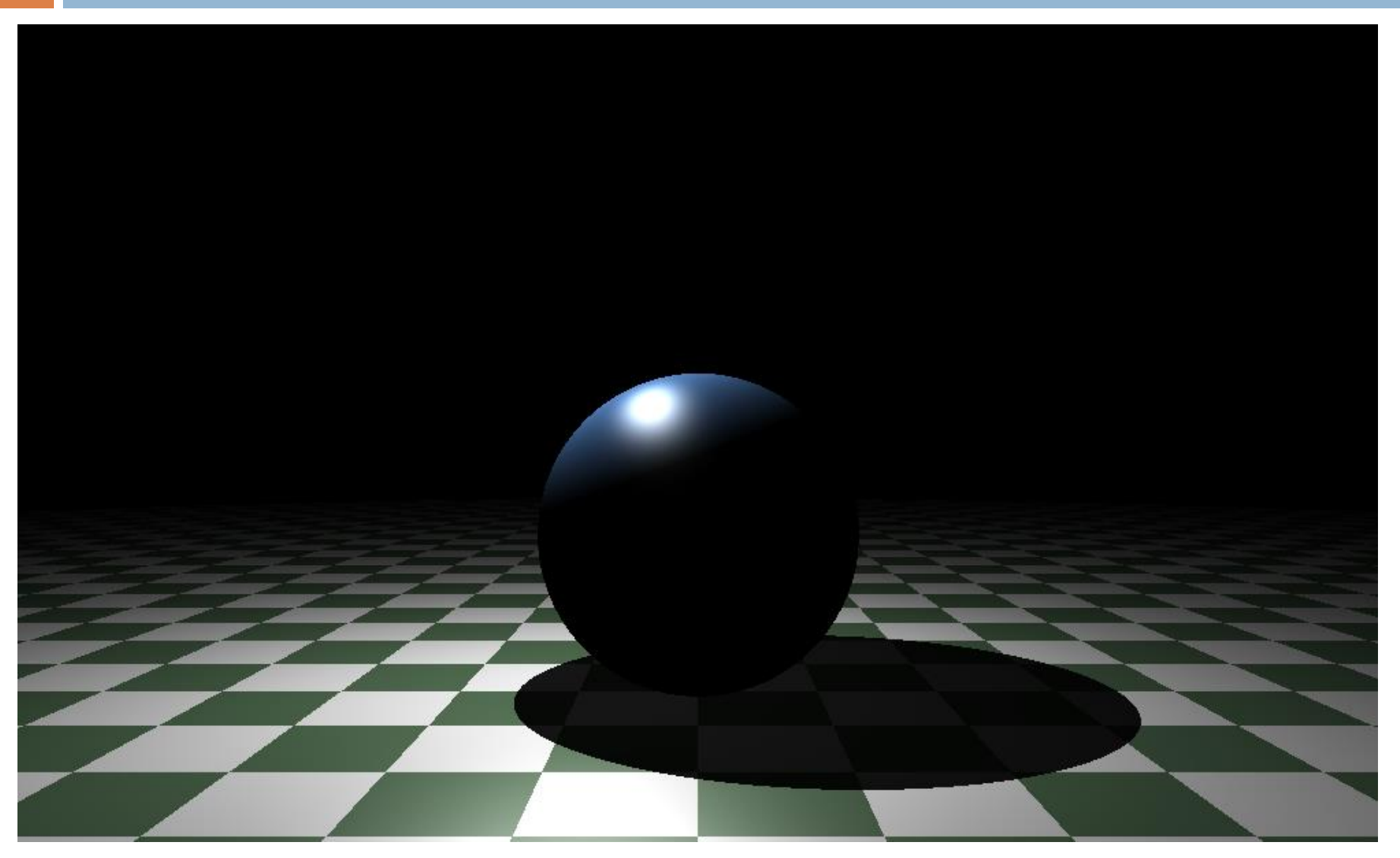

#### Point Light

#### Defined using:

- Origin of the point light
- $\blacksquare$  Range of the light
- **Linear attenuation decay of light intensity**
- **□ Quadratic attenuation decay of light intensity**

### Point Light Intensity Calculation

- □ Calculate distance d from light origin to point
- □ Calculate linear attenuation using:

 $\blacksquare$   $l =$ Range Range+LinearAttenuation\*d

□ Calculate quadratic attenuation using:

 $\Box q =$ Range<sup>2</sup> Range<sup>2</sup>+QuadraticAttenuation\*d<sup>2</sup>

□ Combine for final intensity:

 $\blacksquare$  Finallntensity = Intensity  $*$  l  $*$  q

#### Attenuation Curves

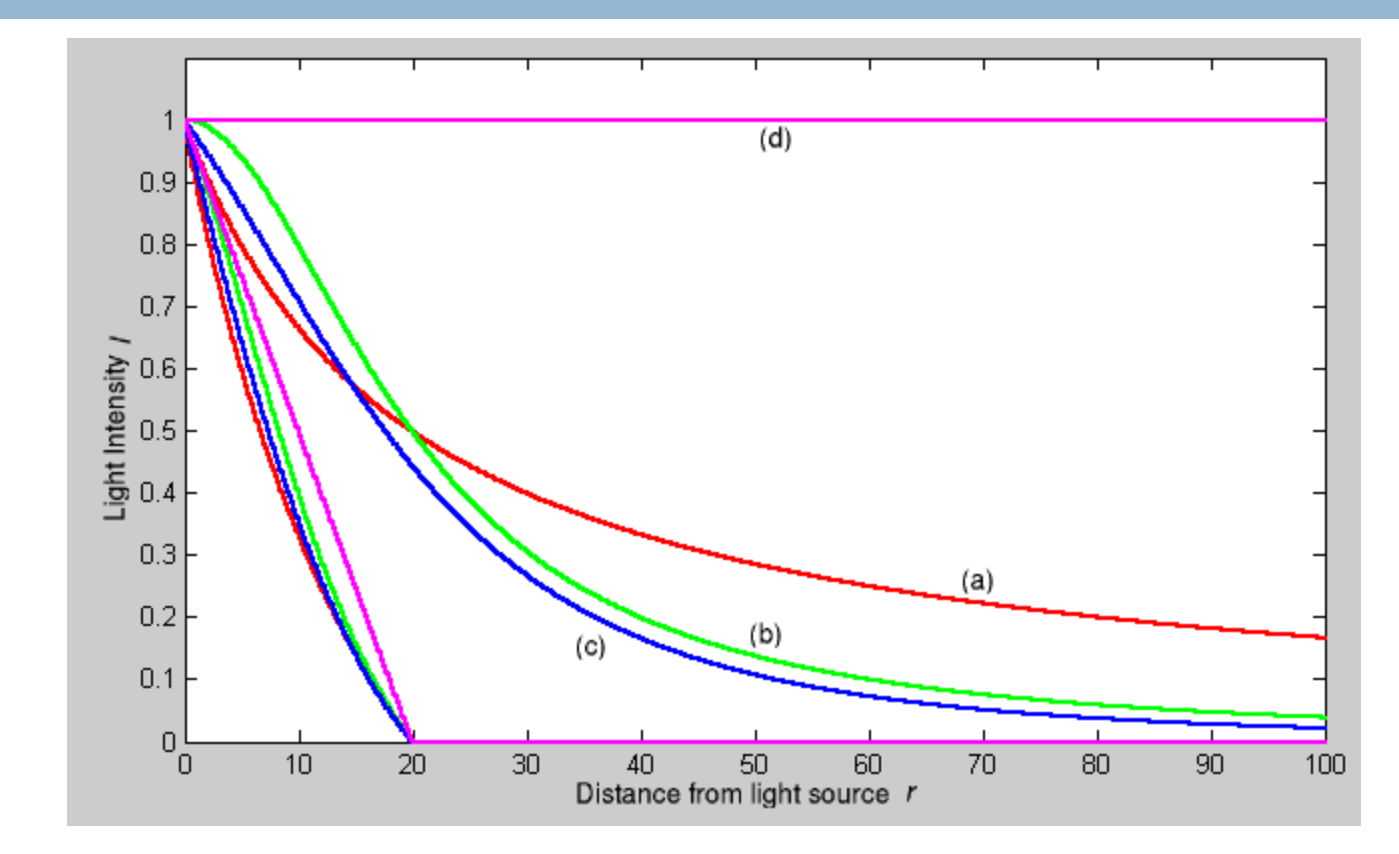

- a) Linear attenuation
- b) Quadratic attenuation

c) 0.5 Linear and 0.5 Quadratic d) No attenuation

#### Linear vs. Quadratic Attenuation

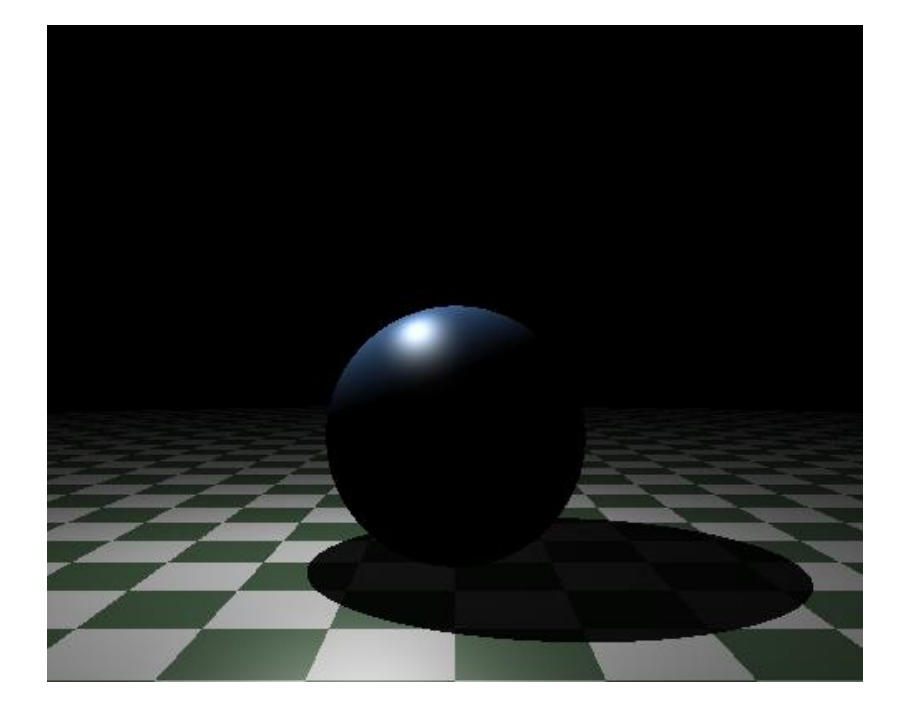

#### **Linear Quadratic**

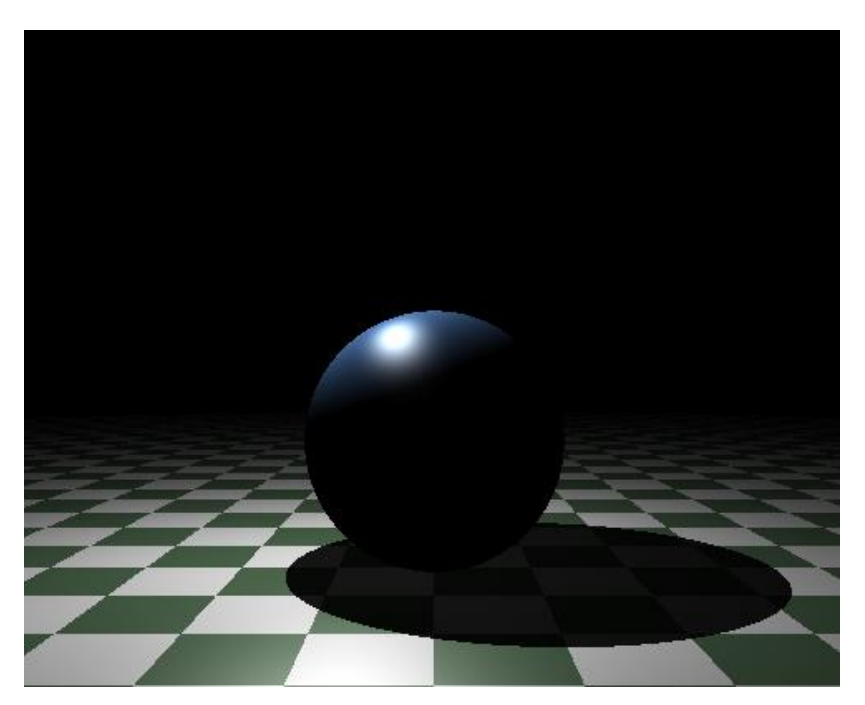

#### Example Spot Light Render

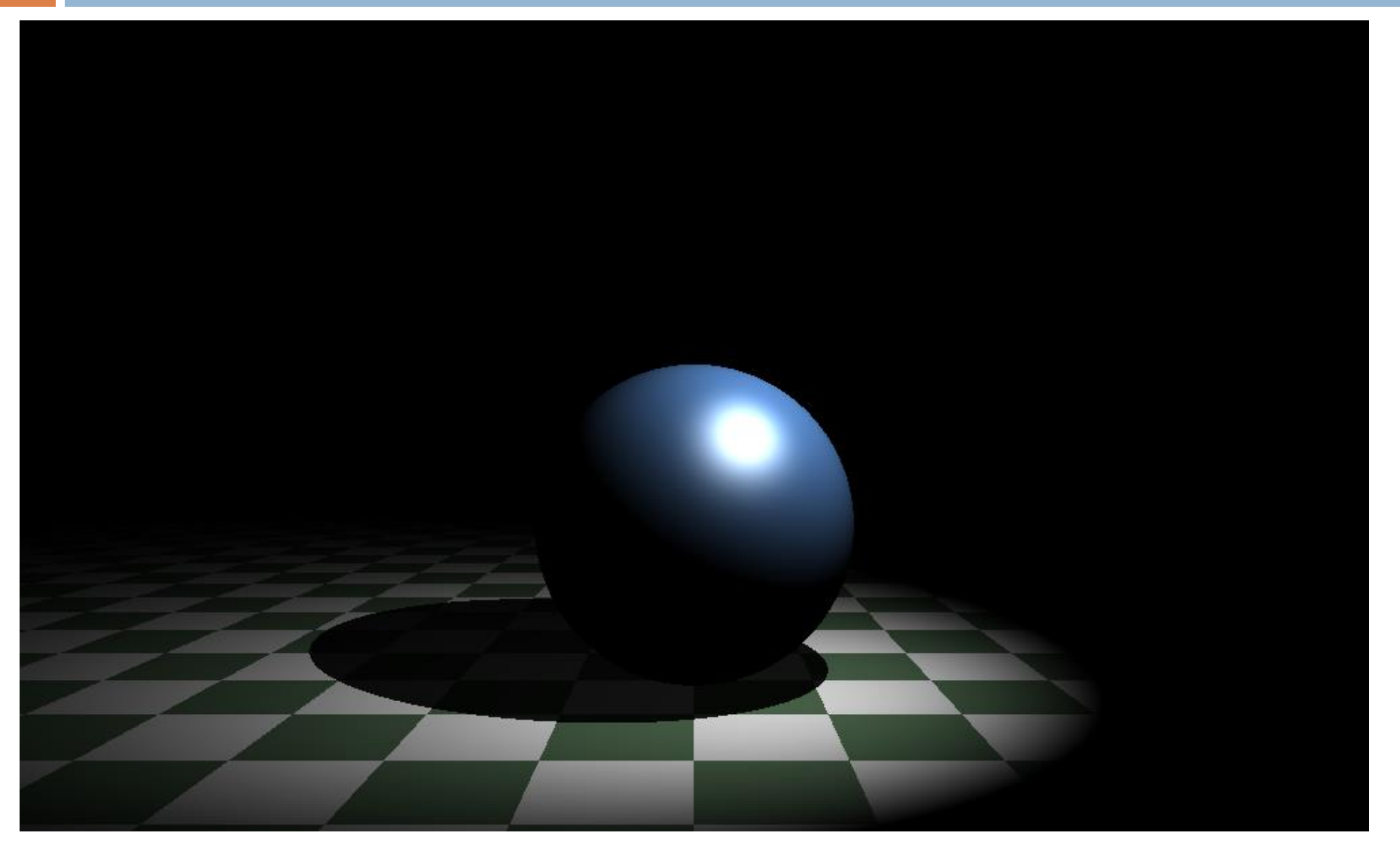

### Spot Light

- $\Box$  Emits a cone of light in a given direction
- □ Based on point light
- Defined using:
	- $\Box$  Direction direction of the cone
	- Cutoff angle angle of the cone
	- $\blacksquare$  Exponent for smooth blending

# Spot Light Calculation of Intensity

- **16**
- 1. Get intensity of point light for point
- 2. Get angle  $\alpha$  between light direction and direction from light to point
- 3. If  $\alpha$  is larger than cutoff return 0
- 4. Calculate the ratio of  $\alpha$  to cutoff angle
- 5.  $decay = 1 ratio^{Exponent}$

#### Exponent difference

#### **Exponent = 3 Exponent = 30**

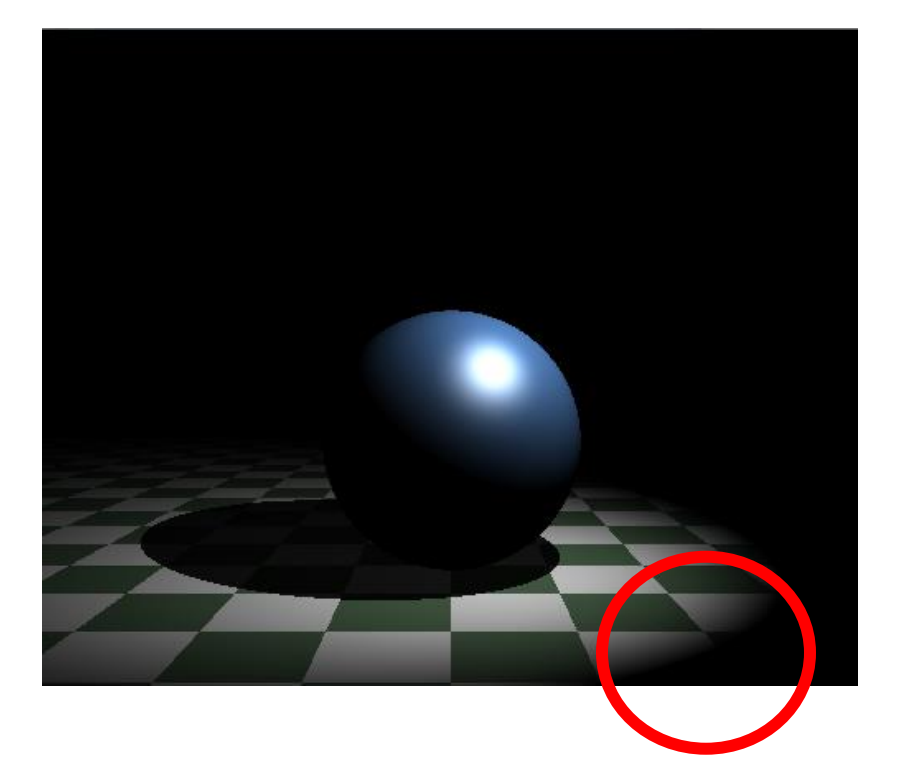

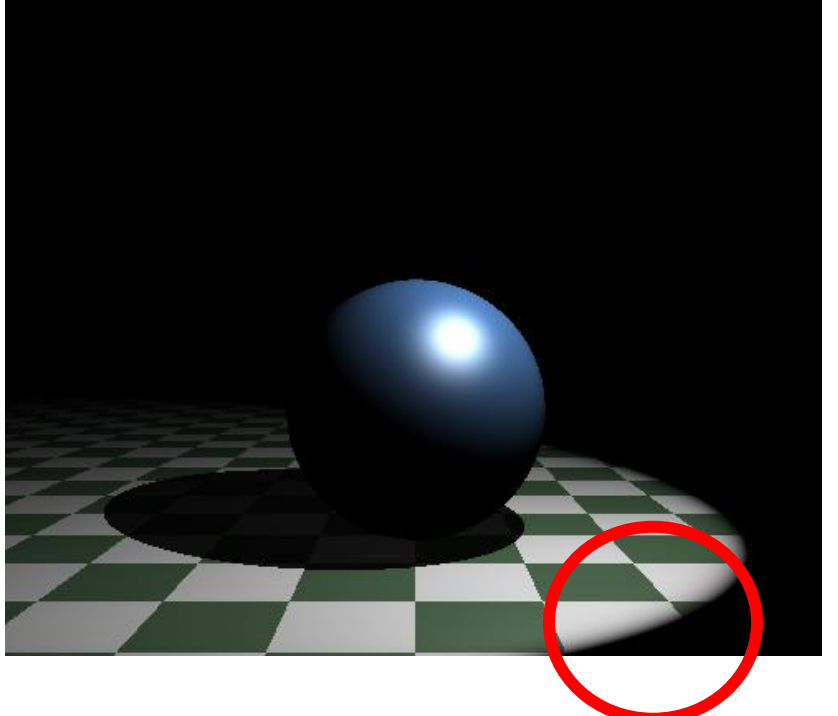

#### Example Area Light Render

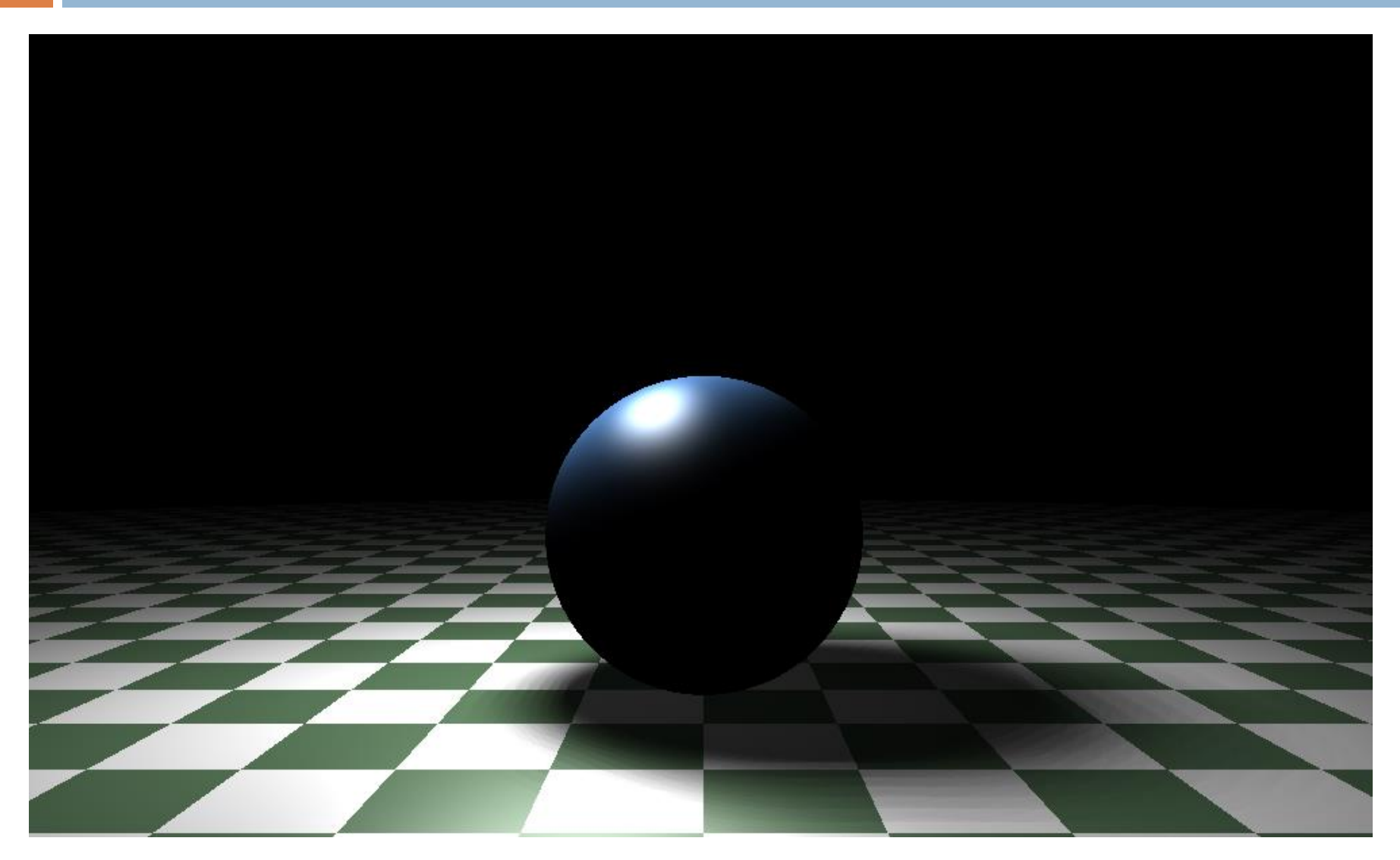

#### Area Light

- □ Approximated using a grid of point lights
- Defined using:
	- Origin of the area
	- **D** Normal of the area
	- $\Box$  sx width of the area
	- $\Box$  sy height of the area
	- $\blacksquare$  nx number of lights along the width
	- $\blacksquare$  ny number of lights along the height

#### Area Light Setup

- 1. Calculate local space
	- 1. normal is direction from point light to  $O(0, 0, 0)$
	- 2. up is (0, 0, 1) can it be always?
	- 3. right  $=$  up  $\times$  n
	- 4.  $up = n \times right$
- 2. Calculate delta x and delta y
- 3. Iterate over the area of area light
	- **E** Create point light at each stop
	- **Insert created point lights into a list**

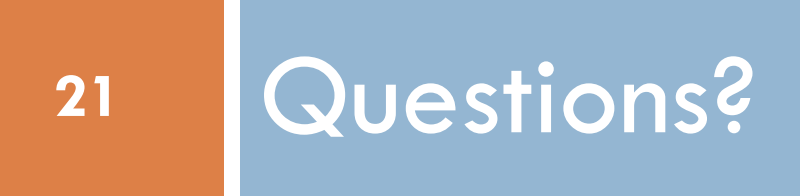